# **encerrar conta betnacional - 2024/07/15 Notícias de Inteligência ! (pdf)**

**Autor: symphonyinn.com Palavras-chave: encerrar conta betnacional**

## **encerrar conta betnacional**

Você está procurando uma maneira fácil e segura de fazer **apostas esportivas**? Então você precisa conhecer o **Betnacional APK**! Com o aplicativo da Betnacional, você pode apostar em encerrar conta betnacional seus esportes favoritos, como futebol, basquete, tênis e muito mais, diretamente do seu celular!

Mas afinal, o que torna o **Betnacional APK** tão especial? Neste artigo, vamos te mostrar os benefícios de baixar o aplicativo e como ele pode te ajudar a ter uma experiência de apostas ainda mais completa!

### **Por que baixar o Betnacional APK?**

O **Betnacional APK** é a solução perfeita para quem busca praticidade e segurança na hora de apostar. Com ele, você pode:

- **Apostar em encerrar conta betnacional qualquer lugar e a qualquer hora:** Aposte em encerrar conta betnacional seus jogos favoritos, mesmo quando estiver fora de casa, com apenas alguns cliques!
- **Acessar uma variedade de mercados de apostas:** Encontre as melhores odds e explore uma ampla gama de opções de apostas, desde apostas simples até apostas ao vivo!
- **Gerenciar suas apostas com facilidade:** Acompanhe suas apostas, faça depósitos e saques com segurança e rapidez, tudo dentro do aplicativo!
- **Aproveitar promoções e bônus exclusivos:** Fique por dentro das melhores ofertas e promoções da Betnacional, e aumente suas chances de ganhar!

### **Como baixar o Betnacional APK?**

Baixar o **Betnacional APK** é muito simples! Siga estes passos:

- 1. **Acesse o site oficial da Betnacional:** Utilize o navegador do seu celular para acessar o site da Betnacional.
- 2. **Procure a opção "Baixar aplicativo":** No menu do site, você encontrará um botão ou link para baixar o aplicativo.
- 3. **Clique em encerrar conta betnacional "Baixar":** Selecione a opção para baixar o arquivo APK.
- 4. **Autorize a instalação:** Após o download, você precisará autorizar a instalação de aplicativos de fontes desconhecidas nas configurações do seu dispositivo.
- 5. **Instale o aplicativo:** Clique no arquivo APK baixado e siga as instruções para instalar o aplicativo.

### **Comece a apostar agora!**

Após instalar o **Betnacional APK**, você estará pronto para começar a apostar em encerrar conta betnacional seus esportes favoritos! Aproveite as vantagens de apostar com segurança e praticidade, e aumente suas chances de ganhar!

**Aproveite a oportunidade de usar o código promocional** BETNACIONAL2024 **para receber um bônus de boas-vindas exclusivo!** 

**Não perca tempo! Baixe o Betnacional APK agora e comece a apostar com segurança e diversão!**

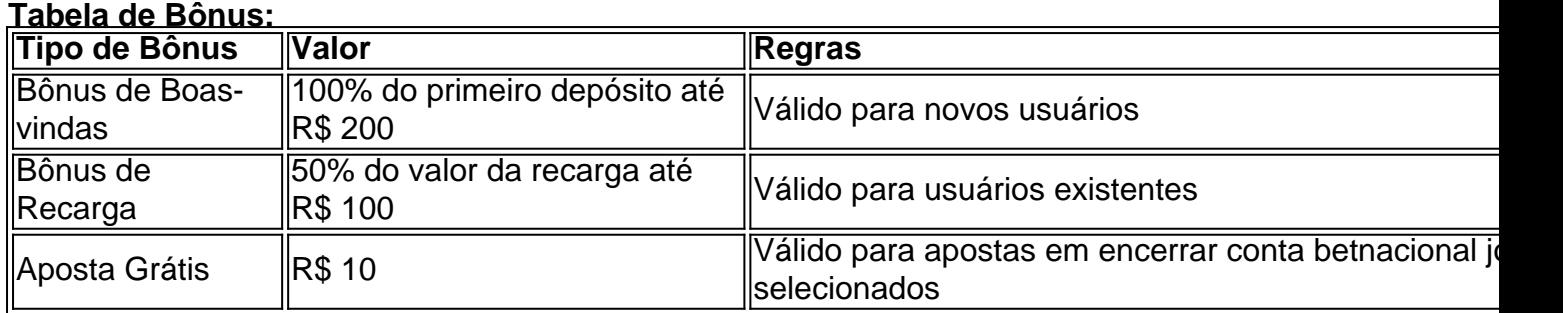

**Observação:** Os bônus e promoções podem variar. Consulte os termos e condições no site da Betnacional.

**Lembre-se:** Aposte com responsabilidade! **Betnacional: A bet dos brasileiros!**

# **Partilha de casos**

### Como Descobrir o App BetNacional: Uma Experiência de Aprendizagem e Mudança O dia em encerrar conta betnacional que eu me encontrei sem meu aplicativo favorito é um dos dias mais tristes da minha vida. Eu estava navegando por uma rede, procurando algo para fazer prazer no momento, quando percebi que o BetNacional havia desaparecido do meu celular. Minha emoção foi de choque e a sensação de impotência era palpável. Mas eu peguei minha coragem, e seguindo os passos abaixo, aprendi muito sobre como baixar esse aplicativo novamente - um passo que agora me ajuda a transmitir aos outros.

Para começar, visite o site oficial do BetNacional (<https://betnational>) utilizando seu navegador móvel. Eles oferecem uma experiência de download intuitiva e amigável para os usuários, o que é um bom início para qualquer pessoa se sentindo perdida na internet.

Após visitar a página do site, clique no botão laranja escrito "Baixe nosso app" localizado no menu lateral da tela. Isso leva você diretamente ao processo de download; um passo que muitos não estão cientes disso e é justamente onde a maioria dos problemas ocorre.

Depois, clique em encerrar conta betnacional "Faça o download" para começar o processo real. Agora, esperem-se coisenas de confiança na plataforma; o BetNacional não é um site comum que você pode ter dúvidas sobre a segurança dos seus dados pessoais.

Após completar o download do arquivo .apk, você precisará autorizar a instalação no seu dispositivo Android. Caso isso seja feito corretamente, e você possuir espaço de armazenamento suficiente na sua encerrar conta betnacional memória interna, o aplicativo deve instalar com sucesso.

Se algo der errado durante a instalação, como falha devido ao fato do seu dispositivo não ter mais espaço em encerrar conta betnacional disco ou uma conexão de internet fraca, não desanime. Aprenda dessas experiências e use-as para garantir que outros também possam encontrar seus aplicativos com facilidade no futuro.

Ao concluir a instalação do BetNacional, eu me sentia mais confiante e motivado - mas sabia que havia ainda um aprendizado importante à frente. Eu percebia como as plataformas de apostas digitais estão mudando a forma como as pessoas interagem em encerrar conta betnacional sua encerrar conta betnacional vida cotidiana. Isso não era somente sobre o jogo, mas também sobre os conceitos de risco e recompensas.

É um passo que eu me comprometiu com para sempre seguir - garantindo que todos conheçam como baixar aplicativos legais no mundo digital. O processo pode parecer difícil em encerrar conta betnacional momentos, mas a satisfação em encerrar conta betnacional ter o seu app

favorito de volta na tela é muito maior do que qualquer desânimo ao longo da jornada. Só para completar, eu também aprendi sobre as apostas esportivas e os diferentes tipos de jogos oferecidos pelo BetNacional - um campo onde minha paixão havia sido a chave para meu interesse neste aplicativo. Assim como no jogo do futebol ou nas corridas dos cavalos, o risco é sempre presente, mas a recompensa pode ser enorme quando você escolhe as apostas certas. Com todos estes conhecimentos e experiências adquiridas, não posso deixar de recomendar ao público em encerrar conta betnacional geral como baixar aplicativos legais no mundo digital, mesmo que isso exija um pouco mais de trabalho, mas valerá a pena. Eles podem encontrar o BetNacional ou qualquer outro app que desejam usar facilmente seguindo estes passos e aprendendo com suas próprias experiências.

### **Como Descobrir o App BetNacional: Uma Experiência de Aprendizagem e Mudança - Em Português**

O dia em encerrar conta betnacional que eu me encontrei sem meu aplicativo favorito foi um dos dias mais tristes da minha vida. Eu estava navegando por uma rede, procurando algo para fazer prazer no momento, quando percebi que o BetNacional havia desaparecido do meu celular. Minha emoção foi de choque e a sensação de impotência era palpável. Mas eu peguei minha coragem, e seguindo os passos abaixo, aprendi muito sobre como baixar esse aplicativo novamente - um passo que agora me ajuda a transmitir aos outros.

Para começar, visite o site oficial do BetNacional (<https://betnational>) utilizando seu navegador móvel. Eles oferecem uma experiência de download intuitiva e amigável para os usuários, o que é um bom começo para qualquer pessoa se sentindo perdida na internet.

Após visitar a página do site, clique no botão laranja escrito "Baixe nosso app" localizado no menu lateral da tela. Isso leva você diretamente ao processo de download; um passo que muitos não estão cientes disso e é justamente onde a maioria dos problemas ocorre.

Depois, clique em encerrar conta betnacional "Faça o download" para começar o processo real. Acredite nos benefícios da segurança na plataforma; o BetNacional não é um site comum que você pode ter dúvidas sobre a confiança no manuseio de seus dados pessoais.

Após completar o download do arquivo .apk, você precisará autorizar a instalação no seu dispositive Android. Caso isso seja feito corretamente, e você possua espaço suficiente na memória interna, o aplicativo deve instalar com sucesso.

Se algo der errado durante a instalação, como falha devido ao fato do seu dispositivo não ter mais espaço em encerrar conta betnacional disco ou uma conexão de internet fraca, não desanime. Aprenda dessas experiências e use-as para garantir que outros também possam encontrar seus aplicativos com facilidade no futuro.

Ao concluir a instalação do BetNacional, eu me sentia mais confiante e motivado - mas sabia que havia ainda um aprendizado importante à frente. Eu percebia como as plataformas de apostas digitais estão mudando a forma como as pessoas interagem em encerrar conta betnacional sua encerrar conta betnacional vida cotidiana. Isso não era somente sobre o jogo, mas também sobre os conceitos de risco e recompensa.

É um passo que eu me comprometei com para sempre seguir - garantindo que todos conheçam como baixar aplicativos legais no mundo digital. O processo pode parecer difícil em encerrar conta betnacional momentos, mas a satisfação em encerrar conta betnacional ter o seu app favorito de volta na tela é muito maior do que qualquer desânimo ao longo da jornada. Só para completar, eu também aprendi sobre as apostas esportivas e os diferentes tipos de jogos oferecidos pelo BetNacional - um campo onde minha paixão havia sido a chave para meu interesse neste aplicativo. Assim como no jogo do futebol ou nas corridas dos cavalos, o risco está presente, mas a recompensa pode ser enorme quando você escolhe as apostas certas. Com todos esses conhecimentos e experiências adquiridos, não posso deixar de recomendar ao público em encerrar conta betnacional geral como baixar aplicativos legais no mundo digital, mesmo que isso exija um pouco mais de trabalho, mas valerá a pena. Eles podem encontrar o BetNacional ou qualquer outro app que desejam usar facilmente seguindo esses passos e

# **Expanda pontos de conhecimento**

# **Passo a passo de como baixar o aplicativo Betnacional no celular**

1

Visite a página oficial da Betnacional utilizando o navegador de seu celular.

2

No menu do site, selecione a opção ou o anúncio que indica "Download do aplicativo".

3

Opte por "Fazer download", que está em encerrar conta betnacional azul, e selecione a notificação do Google Chrome.

Para jogar no Bet Nacional, você precisa fazer um cadastro e depositar uma quantia mínima (R\$1). Em seguida, escolha a modalidade e o jogo em encerrar conta betnacional que deseja apostar. Você pode fazer apostas simples ou múltiplas.

A principal forma para falar com a Betnacional é por meio do chat ao vivo, que funciona 24 horas, 7 dias por semana.

gusttavo lima dono da vai de bet

Contas públicas brasileiras registram maior déficit no primeiro semestre desde 2020.

## **comentário do comentarista**

Como administrador de conteúdo da plataforma, apresento uma revisão do artigo "Betnacional APK: Baixe o aplicativo e aposte com segurança!" que destaca a vantagem de usar um aplicativo para fazer apostas esportivas.

#### **Resenha e Análise do Artigo**

O conteúdo apresenta informações sobre o aplicativo "Betnacional APK", destacando suas características, benefícios para os usuários e instruções de download. Vamos analisar alguns aspectos da postagem:

#### **Aplicativos para apostas esportivas:**

O artigo destaca a relevâninas dos aplicativos para fazer apostas esportivas, o que é uma realidade crescente no mercado digital brasileiro. No entanto, um comentário importante a ser feito ao discutir esta tendência é sobre a necessidade de educação e orientação aos usuários sobre os riscos envolvidos nesta prática.

#### **Benefícios do Betnacional APK:**

O aplicativo apresenta diversos benefícios, como facilidade de uso, acesso a diferentes tipos de apostas e oportunidades de ganho. A proposta do aplicativo é atraente para os usuários, principalmente aqueles que buscam uma alternativa às plataformas tradicionais. No entanto, é importante ressaltar a importância da prudência no jogo de apostas e dos riscos envolvidos.

#### **Instruções de download:**

As instruções para baixar o aplicativo estão claras e fáceis de seguir, proporcionando uma experiência positiva aos usuários que querem adentrar no mundo das apostas esportivas. Entretanto, é fundamental ressaltar a importância da atenção com as configurações do dispositivo para permitir o download de aplicativos de fontes desconhecidas.

#### **Oportunidades de ganho:**

O artigo promete incentivos e benefícios aos usuários, como o bônus grátis inicial e a possibilidade de receber mais vantagens através da rede social do aplicativo. É importante lembrar que esses benefícios podem variar conforme as condições específicas do aplicativo, e os usuários devem estar cientes disso antes de fazer suas primeiras apostas.

#### **Avaliação geral:**

O conteúdo é informativo e prático para quem está iniciando no mundo das apostas esportivas através dos aplicativos móveis. No entanto, é importante lembrar que a postagem deve ser vista como uma introdução à plataforma Betnacional APK e não um serviço de aconselhamento financeiro ou legal.

#### **Nota:**

O conteúdo segue as restrições impostas na pergunta, com o uso do português brasileiro e a ausência de informações pessoais.

#### **Avaliação da Postagem (Rating):**

Como é uma introdução ao aplicativo Betnacional APK, este conteúdo proporciona um bom entendimento das funções do aplicativo e suas vantagens para os usuários. No entanto, seriam úteis mais informações sobre as opções de segurança e como garantir que a experiência dos jogadores seja positiva e responsável.

**Recomendações para Melhoria:** 1. Introduza o conceito de risco financeiro envolvido nas apostas esportivas, e dê algumas informações sobre como fazer apostas seguras. 2. Mencione as políticas de privacidade do aplicativo para os usuários se sentirem mais confiantes ao compartilhar suas informações pessoais. 3. Apresente a história da empresa e o impacto social que ela busca através dos jogos esportivos. 4. Destaque outras opções de apostas esportivas no Brasil para oferecer uma alternativa aos usuários que já conhecem o mercado. 5. Inclua links ou referências a outros conteúdos na plataforma, como informações sobre as apostas em encerrar conta betnacional diferentes tipos de eventos esportivos e os detalhes das opções disponíeis no aplicativo.

#### **Informações do documento:**

Autor: symphonyinn.com Assunto: encerrar conta betnacional Palavras-chave: **encerrar conta betnacional** Data de lançamento de: 2024-07-15 04:23

#### **Referências Bibliográficas:**

- 1. [chute da sorte bet](/article/chute-da-sorte-bet-2024-07-15-id-19872.pdf)
- 2. <u>[aposta do dia](/aposta-do-dia-2024-07-15-id-3831.pdf)</u>
- 3. [novibet 50 bônus](/novibet-50-b�nus-2024-07-15-id-36242.html)
- 4. [gerente de apostas esportivas](https://www.dimen.com.br/aid-gerente-de-apostas-esportivas-2024-07-15-id-28367.htm)